Marcin Woliński

# **MWCLS**

Moje własne klasy dokumentów dla ETEXa  $2\varepsilon$ 

Podręcznik użytkownika

25.04.2003 (dla wersji 0.64)

#### **Motto:**

Celem wszelkiej działalności wydawniczej w ustroju socjalistycznym jest dostarczanie szerokim masom odbiorców jak największej ilości dobrych, tanich i estetycznie wykonanych książek, czasopism i dzienników.

M. Kafel, 1953, [5]

# **Spis treści**

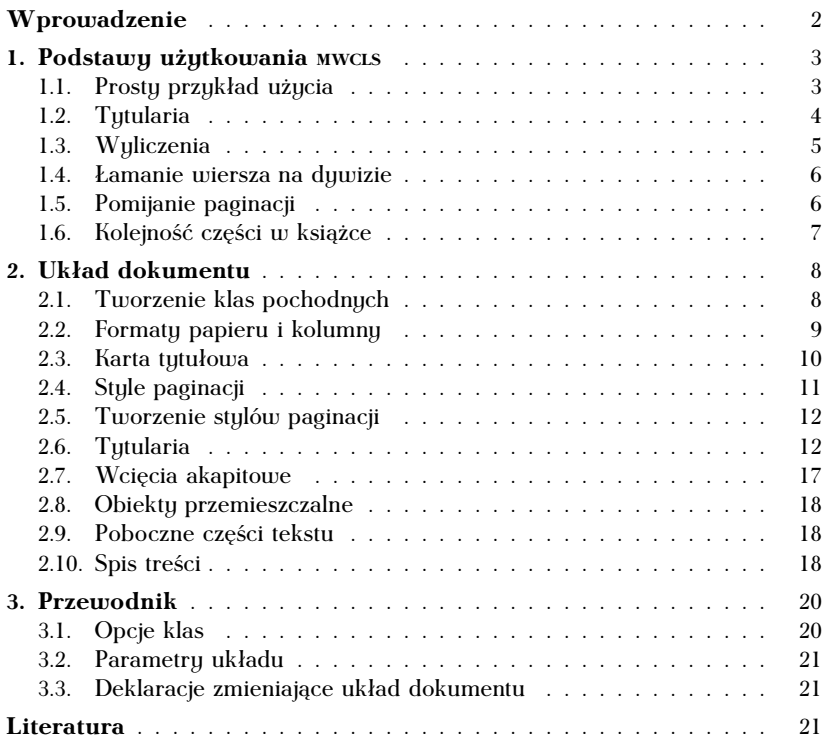

#### **Wprowadzenie**

Zasadniczą przyczyną stworzenia klas dokumentów opisanych w niniejszym opracowaniu była potrzeba uzyskania w  $\text{M}\text{F}\text{X}$ u 2 $_{\varepsilon}$  składu zgodnego z polskimi zwyczajami typograficznymi. Klasy te noszą nazwę MWCLS, lub w formie rozwiniętej "moje własne klasy dokumentów". "Moje własne" podkreśla, że w definicjach została zawarta pewna subiektywna interpretacja zaleceń i zwyczajów. Klasy te nie pretendują więc do normatywności, czy jedynej słuszności.

Należy też zwrócić uwagę, że MWCLS są pomyślane bardziej jako wygodny punkt wyjścia do tworzenia własnych układów typograficznych, niż jako gotowa zamknięta całość. Zostały w nich uwzględnione takie zwyczaje jak umieszczanie kropek po numerach (pod)rozdziałów, sposób formatowania przypisów, zakaz przenoszenia słów w tytułach, reguły umieszczania i pomijania paginacji i wiele innych. Nie należy się jednak spodziewać, że przez samo użycie tych klas uzyska się publikację powalającą nieziemsko harmonijnym układem.

Klasy MWCLS mogą być użytkowane, dystrybuowane i modyfikowane na tych samych zasadach co KIFX. Jak to zwykle bywa w przypadku oprogramowania, autor nie gwarantuje poprawności (cokolwiek by to znaczyło) ani stosowalności klas MWCLS do jakichkolwiek celów.

Od Czytelnika tej broszurki oczekuje się pewnego obycia z ETFXem, w szczególności znajomości podstawowych terminów (polecenie, deklaracja, środowisko/otoczenie), struktury dokumentu latexowego i sposobu stosowania standardowych klas dokumentów. Zagadnienia te są omówione w szczególności w książce Lamporta [6]. W niniejszym tekście omawiane są głównie różnice między moimi klasami a klasami standardowymi.

[3 rozdziały broszurki?]

## **1. Podstawy użytkowania MWCLS**

#### **1.1. Prosty przykład użycia**

Moje klasy stanowią zastępniki standardowych klas ETFXa, więc w najprostszym przypadku użycie ich do składu dokumentu po polsku wymaga takiej samej preambuły dokumentu, jak dla klas standardowych. Obejmuje to w szczególności załadowanie pakietu polonizującego i określenie kodowania polskich znaków.

"Polskość" projektu typograficznego zawartego w moich klasach dokumentów w znacznym stopniu oznacza jego "europejskość" (w odróżnieniu od "amerykańskości"). Może się więc okazać, że niniejszych klas zechce używać jakiś nie-Polak. Dlatego język dokumentu nie jest zdeterminowany w klasach. Do składu po polsku należy używać ich z pakietem polonizującym, np. PETFXem. (Brak zgodności co do stosowanego pakietu polonizującego oraz sposobu wprowadzania "polskich znaków" jest kolejnym argumentem, żeby nie zaszywać tych decyzji w klasie dokumentu).

Odpowiednikiem klasy article jest mwart, report — mwrep, book natomiast — mwbk.

Oto krótki dokument używający klasy mwart:

```
%&latex --translate-file=il2-pl
\documentclass{mwart}
\usepackage{polski}
\begin{document}
Pójdź kińże tę chmurność w głąb flaszy.
\end{document}
```
Pierwsza linijka pliku, z dziwnym komentarzem, informuje T<sub>E</sub>Xa w implementacji web2c, że plik powinien być przetwarzany przez  $\mu$ F<sub>F</sub>Xa (a nie Plain TEXa), oraz że polskie znaki są zapisane w standardzie ISO Latin 2 (i12). W innych implementacjach może być używana inna forma takiej deklaracji, lub jakiś zewnętrzny względem dokumentu sposób zadania kodowania polskich znaków. Jeżeli używana implementacja TEXa sama nie obsługuje przekodowywania polskich znaków, wymagane jest załadowanie pakietu inputenc.

[Uwaga dla użytkowników Emacsa 20+: dodanie do pierwszej linii jeszcze takiego zaklęcia: -\*- coding: latin2 -\*- spowoduje, że Emacs też będzie wiedział, że plik jest zapisany w kodzie ISO Latin 2.]

#### **1.2. Tytularia**

W moich klasach dostępny jest ten sam co w klasach standardowych zestaw poleceń wprowadzających podział dokumentu na części, rozdziały, punkty, podpunkty itd. Obejmuje on następujące polecenia: \part, \chapter (tylko w klasach mwrep i mwbk), \section, \subsection, \subsubsection, \paragraph i \subparagraph.

Polecenia te zachowują się jednak w nieco odmienny sposób i mają odmienne argumenty. Rzecz rozważymy na przykładzie \section, pozostałe polecenia zachowują się analogicznie. W wersji najprostszej polecenie:

```
\section{Tytuł punktu}
```
powoduje rozpoczęcie punktu o zadanym tytule. Tytuł ten pojawi się też w żywej paginie (o ile wymaga tego bieżący styl paginacji) i w spisie treści.

Czasami zdarza się, że tytuł punktu jest za długi, aby zmieścić się w żywej paginie (według zaleceń normatywnych nie powinien on zajmować w paginie więcej niż <sup>2</sup>/<sup>3</sup> długości wiersza). W takim przypadku w paginie powinna znaleźć się skrócona wersja tytułu. Można ją zadać za pomocą opcjonalnego argumentu:

```
\section[Tekst paginy]{Tytuł punktu}
```
Polecenia zdefiniowane w klasach standardowych w takim przypadku również w spisie treści umieszczają tekst skrócony. Wydaje się to niecelowe. W moich klasach powyższa postać polecenia umieszcza w spisie treści ten sam tekst co na kolumnie. Natomiast kolejny opcjonalny argument pozwala zadać wariant tytułu dla spisu treści:

```
\section[Tekst paginy]
    [Tytuł w~spisie treści]{Tytuł punktu}
```
(Jedyne zastosowanie, które widzę dla tego argumentu, to wymuszenie innego łamania na wiersze w spisie treści i na kolumnie).

Oprócz tego dostępne są wersje z gwiazdką wszystkich poleceń tytułowych. Za pomocą tych poleceń można uzyskać nagłówki nie numerowane. Odmiennie niż w klasach standardowych te wersje również powodują odpowiednie wpisy w spisie treści i w żywej paginie. Można przy nich stosować opcjonalne argumenty.

Odmiennie niż w klasach standardowych zostało zablokowane dzielenie wyrazów w obrębie tytulariów.

#### **1.3. Wyliczenia**

Zalecenia normy [1] dotyczące składu wyliczeń:

**2.1.9. Wyliczenia.** Przy składaniu krótkich wyliczeń liczby lub litery wyliczeń justuje się tak, aby były wypuszczone w lewo, a tekst wyjustowany był w linii pionowej.

Odstęp za liczbą lub literą pozostaje niezmienny i powinien wynosić do <sup>2</sup>/<sup>3</sup> firetu.

Jeżeli wyliczenia są długie i zajmują trzy lub więcej wierszy, należy je składać akapitowo, odstęp za liczbą lub literą w tym przypadku jest stały i powinien wynosić  $\frac{1}{2}$  firetu.

Oczywiście rozróżnienie między wyliczeniami "krótkimi" i "długimi" jest niezbyt ostre i nie należy traktować go mechanicznie. Na przykład czy długie jest wyliczenie, którego tylko jeden punkt ma więcej niż trzy linie, a pozostałe są bardzo krótkie? Dlatego przyjmuję następujące rozwiązanie: środowiska enumerate i itemize są zdefiniowane tak, aby realizować możliwie wiernie zalecenia dla "krótkich" wyliczeń. Oprócz tego wprowadzam nowe środowiska enumerate\* i itemize\* dla wersji "długich". Do użytkownika należy decyzja, którego środowiska użyć dla danego wyliczenia.

Środowisko description nie ma takich wariantów. W wydawnictwach normatywnych nie znajduję żadnych zaleceń dla tego rodzaju struktury, więc pozostawiam ją w układzie zbliżonym do tego z klas angielskich.

W polskich zaleceniach nie ma ni słowa o dawaniu świateł wokół wyliczeń. A podawane przykłady zwykle pokazują wyliczenie wyrwane z kontekstu. Dlatego proponuję następujące rozwiązanie: wyliczenia, które stanowią osobny akapit, są otaczane odstępem. Wyliczenia "wewnątrzakapitowe" łamane są bez odstępu. "Osobny akapit" oznacza, że przed poleceniem \begin znajduje się koniec akapitu (pusty wiersz).

#### **1.4. Łamanie wiersza na dywizie**

W moich klasach parametrowi \exhyphenpenalty przypisuję wartość 10 000. Parametr ten jest grzywną za łamanie wiersza po dywizie i ligaturach kończących się dywizem. Zastosowana wartość zaś oznacza zakaz łamania.

Uzasadnienie jest następujące: łamanie wiersza na dywizie wymaga powtórzenia go na początku następnego wiersza. Takiego zachowania nie da się w sensowny sposób uzyskać przy pomocy znaku -. Dlatego blokujemy łamanie na takim dywizie, uznając za błędny zapis biało-czerwony. (Prawidłowy zapis tego słowa wymaga użycia makra, które spowoduje powtórzenie duwizu po przeniesieniu: biało\dywiz czerwony.)

W języku polskim wokół myślnika (pauzy) stosuje się odstępy, tak więc łamanie może nastąpić na odstępie i dodatkowa grzywna nie jest potrzebna. (W języku angielskim brak odstępów i grzywna musi zostać przez TEXa dostawiona, żeby w ogóle umożliwić złamanie wiersza).

(Pół)pauzy bez odstępów stosuje się sporadycznie w zakresach liczbowych: 21–59. W tym przypadku również wydaje się rozsądne zablokowanie łamania.

Wartość \exhyphenpenalty wpływa również (w tym przypadku blokująco) na wszystkie użycia polecenia \discretionary z pustym pierwszym argumentem. Wydaje się, że nie stanowi to problemu w tym sensie, że takich użyć daje się prosto uniknąć.

#### **1.5. Pomijanie paginacji**

W [3] znajdujemy na stronie 190 zalecenia odnośnie pomijania paginacji:

ł) Nie należy umieszczać górnej paginy w kolumnach spuszczonych. Kolejną liczbę stronicy spuszczonej można składać nonparelem w klamrach i umieszczać na środku u dołu poza formatem kolumny.

m) Nie należy umieszczać dolnej paginy w kolumnach końcowych. Zasada ta nie obowiązuje w składzie poezji, zbiorze przepisów prawnych, cennikach itp. dziełach, w których zachodzi potrzeba powoływania się na numerację danej strony, oraz jeśli pagina dolna jest składana na środku i stanowi element dekoracyjny kolumny. W tych przypadkach nie daje się paginy w kolumnach końcowych książki i kolumnach poprzedzających tytuły na oddzielnych kolumnach lub części umieszczone na oddzielnych nieparzystych stronicach.

n) Nie należy umieszczać pagin na kolumnach tytułowych, tytułach części oraz kolumnach zajętych całkowicie przez klisze. Jeśli jednak książka szkolna lub techniczna zawiera dużo ilustracji lub rysunków całostronicowych, to paginy należy na nich umieścić. Paginę należy także umieszczać w przypadku następowania kilku ilustracji całostronicowych — jedna za drugą w ciągu.

Norma [2] zawiera podobne zalecenia w punktach 2.2.6 i 2.2.7.

LATEXowy mechanizm obsługi stylów paginacji (zwanych w LATEXu stylami stron — \pagestyle) musiał zostać rozszerzony, aby obsłużyć takie subtelności.

Wprowadzono mianowicie cztery typy kolumn: kolumny zwykłe z pełną paginacją; kolumny spuszczone, na których pomija się paginę górną; kolumny niepełne, na których pomija się paginę dolną; kolumny wakatowe bez paginacji. W moich klasach wybór stylu paginacji poleceniem \pagestyle oznacza w istocie wybór całego zestawu definicji dla poszczególnych typów stron zamiast jednej definicji.

Automatyczne przypisywanie typów poszczególnym stronom (odbywające się przy pomocy polecenia \thispagestyle) nastręcza pewnych problemów w związku z asynchronicznym sposobem pracy TEXowego budowniczego stron. W obecnej implementacji może się zdarzyć, że dwustronicowy rozdział będzie miał źle przypisany typ pierwszej strony.

#### **1.6. Kolejność części w książce**

Oto zalecany układ książki według opracowania [7]: Karty tytułowe Spis treści (ew. na samym końcu książki) Wykazy: skrótów, symboli graficznych, oznaczeń literowych itp. (ew. po słowniku użytych terminów) Wstęp krytyczny Życiorys autora Nota edytorska (ew. w miejscu posłowia) Przedmowa tłumacza do przekładu Przedmowa redaktora naukowego przekładu Przedmowa wydawnictwa publikującego przekład Przedmowa honorowa Przedmowa redaktora naukowego lub wydawnictwa

Przedmowa autora do przekładu (ew. po przedmowie wadawnictwa publikującego przekład)

Przedmowy autora

Podziękowania autora (ew. przed posłowiem)

Tekst główny (wraz ze znajdującymi się w nim tablicami, ilustracjami i przypisami)

Tablice (jeśli wyłączone z tekstu głównego)

Ilustracje (jeśli wyłączone z tekstu głównego)

Dodatki

Dodatki do przekładu

Przypisy (jeśli wyłączone z tekstu głównego)

Przypisy do przekładu (jeśli nie podane w tekście głównym)

Bibliografia załącznikowa

Bibliografia załącznikowa do przekładu

Słownik użytych terminów

[Wykazy: skrótów, symboli graficznych, oznaczeń literowych itp.]

[Podziękowania autora]

Posłowie [lub nota edytorska]

Skorowidze

Wykazy ilustracji i tablic (ew. po streszczeniach obcojęzycznych) Streszczenia obcojęzyczne

[Wykazy ilustracji i tablic]

[Spis treści]

Układ ten dotyczy książek naukowych. W literaturze pięknej spis treści jest umieszczany z reguły na końcu dzieła.

## **2. Układ dokumentu**

#### **2.1. Tworzenie klas pochodnych**

W przypadku znacznego zmodyfikowania układu dokumentu wygodnie jest wynieść deklaracje z głównego pliku dokumentu...

W ET<sub>E</sub>Xu 2<sub>ε</sub> łatwo można utworzyć klasę pochodną względem danej. Zapewne więc zaawansowani użytkownicy uznają za atrakcyjną możliwość zebrania swoich ulubionych ustawień w postaci klasy pochodnej.

Dla przykładu wyobraźmy sobie, że prof. Filigran Fifak często składa artykuły po polsku, jako użytkownik Linuksa posługuje się kodem ISO Latin 2, używa PET<sub>E</sub>Xa, lubi bezszeryfowe tytularia i podstawowy stopień pisma 11pt, często składa skomplikowane tabele i wstawia pliki graficzne. Oto zawartość pliku ffartyk.cls, którego p. Fifak używa jako klasy dokumentu:

```
\NeedsTeXFormat{latex2e} % dla pełnej jasności
\ProvidesClass{ffartyk} % jedyny niezbędny element klasy :-)
\DeclareOption*{% wszystkie opcje
 \PassOptionsToClass{\CurrentOption}{mwart}} % mają być przekazywane
                                           % do klasy mwart
\ProcessOptions
\LoadClass[11pt,sfheadings]{mwart} % ładujemy klasę bazową, do opcji
                              % podanych w dokumencie dodajemy 11pt
                              % i sfheadings
\RequirePackage[OT4]{polski} % odpowiednik \usepackage
\RequirePackage[latin2]{inputenc}
\RequirePackage{array,graphicx}
\endinput % dla porządku
```
Dzięki temu plikowi preambuła większości dokumentów profesora Fifaka wygląda następująco:

```
\documentclass{ffartyk}
\begin{document}
...
```
ffartyk jest pełnoprawną klasą. Można jej przekazać każdą z opcji obsługiwanych przez moje klasy i oczywiście można w preambule ładować dodatkowe pakiety.

Nie należy przesadzać z ładowaniem pakietów wewnątrz klasy pochodnej za pomocą \RequirePackage — do tych pakietów z poziomu dokumentu nie da się już bowiem przekazać żadnych opcji.

#### **2.2. Formaty papieru i kolumny**

**Formaty papieru** można wybierać za pomocą opcji podobnych jak w klasach standardowych. Są to: a4paper (domyślna), a5paper, b5paper,

letterpaper, legalpaper, executivepaper. Opcja landscape powoduje zamianę szerokości strony z wysokością (ale nie obraca dokumentu, trzeba tego dokonać na etapie przetwarzania pliku .dvi).

Ponieważ marginalia są w polskim składzie zjawiskiem nietypowym i rzadkim, domyślnie nie rezerwujemy na nie miejsca na stronie. Aby móc używać polecenia \marginpar należy najpierw dodać opcję klasy withmarginpar.

LATEX zwykł ograniczać szerokość łamu, ze względu na czytelność, do ok. 60–70 znaków w wierszu. Przejmujemy to ograniczenie, ale z pewnym wyjątkiem. Opcja wide znosi ograniczenie i powoduje zastosowanie kolumny pozostawiającej zaledwie 2cm marginesy z obu stron.

#### **2.3. Karta tytułowa**

Opcje authortitle i titleauthor sterują kolejnością wystąpienia danych autora i tytułu na karcie tytułowej. Domyślnie najpierw idzie autor, a potem tytuł dzieła. Jeśli jednak autor jest wyposażony w adres, taki układ wydaje się nieodpowiedni. W tym przypadku można zastosować opcję titleauthor.

Wydaje się, że w polskiej tradycji jest silnie zakorzeniony zwyczaj podawania na karcie tytułowej najpierw autora, a dopiero potem tytułu dzieła (Anglosasi robią odwrotnie, jak widać dla nich ważniejsze jest dzieło niż autor, przeciwnie niż dla nas). Gdy w informacji tytułowej zawarty jest adres autora, jest chyba zgrabniej umieścić go przed tytułem. Dlatego w moich klasach kolejnością danych autora i tytułu sterują stosowne opcje klasy.

Domyślnie w informacjach tytułowych nie ma daty. Efekt taki, jak w klasach standardowych, można uzyskać stosując polecenie \date{\today}. Następujące zalecenia normy [1]

**2.2.1. Składanie tytułów.** [...]

W tytułach nie należy przenosić wyrazów. [...]

Numerację dziesiętną należy składać pismem prostym bez odstępów między cyframi i kropkami, lecz z odstępem <sup>1</sup>/<sup>2</sup> firetu od treści tytułu.

wymagają odmiennego zrealizowania tytulariów niż w jądrze ETFXa. (Powyższe zalecenia wraz z wymaganiem dostawienia kropki po numerze podrozdziału są chyba najbardziej uporczywie powracającymi zapytaniami na liście dyskusyjnej GUST-L).

Dodatkowe utrudnienie stanowią następujące wymagania normy [2]:

**2.2.3. Kolumna spuszczona.** W kolumnach spuszczonych wielkość spuszczenia powinna być jednakowa w całym wydawnictwie i wynosić od <sup>1</sup>/<sup>5</sup> do <sup>1</sup>/<sup>3</sup> długości pełnej kolumny.

[...] Wielkość spuszczenia należy określać od góry kolumny do pierwszego wiersza tekstu podstawowego.

Zalecenia te zostały na razie zaimplementowane częściowo: polecenie \chapter będące jedynym źródłem kolumn spuszczonych zostało zdefiniowane tak, aby zawsze produkować pudełko o tej samej wysokości. W środku tego pudełka umieszczany jest tytuł rozdziału tak, aby jego ostatnia linia znalazła się w ustalonej odległości od dna pudełka.

Wątpliwość natomiast budzi zalecane przez normę wliczenie do spuszczenia ewentualnego tytułu podrozdziału następującego bezpośrednio po tutule rozdziału.

#### **2.4. Style paginacji**

Lista dostępnych stylów paginacji (w ET<sub>E</sub>Xu zwanych stylami stron — \pagestyle) jest bardziej obszerna niż w klasach standardowych:

empty brak paginacji.

plain centrowane numery stron w stopce, na kolumnach niepełnych brak paginacji,

outer paginacja w stopce od strony zewnętrznego marginesu, kolumny niepełne bez paginacji,

- headings żywa pagina w główce strony, na parzystych tytuł punktu/rozdziału, na nieparzystych tytuł podpunktu/punktu, brak paginacji na kolumnach spuszczonych,
- myheadings jak wyżej, ale treść żywej paginy zadawana poleceniami \markright i \markboth,
- uheadings jak headings z dodaną poziomą linią oddzielającą paginę od kolumny,

myuheadings jak myheadings z dodaną linią.

LATEXowy mechanizm stylów stron musiał zostać rozszerzony, aby zapewnić zgodność z polskimi zwyczajami typograficznymi, według których na kolumnach niepełnych (np. końcowych kolumnach rozdzia-

łów) pomija się paginę dolną, natomiast na kolumnach spuszczonych (np. otwierających rozdziały) pomija się paginę górną.

Z punktu widzenia tuch zwyczajów, strony publikacji dziela się na cztery typu. W moich klasach wybór stylu stron poleceniem \pagestyle oznacza w istocie odpowiednie zdefiniowanie główki i stopki dla poszczególnych typów stron. Typy stron noszą następujące nazwy: normal kolumny zwykłe z pełną paginacją;

opening kolumny spuszczone, na których pomija się paginę górną; closing kolumny niepełne, na których pomija się paginę dolną; blank kolumny wakatowe bez paginacji.

Typ bieżącej kolumny można określić poleceniem \thispagestyle, którego argumentem jest jedna z powyższych nazw "funkcyjnych". W typowym przypadku w poleceniu \thispagestyle używa się tylko czterech nazw wymienionych powyżej. Natomiast nazwy stylów wymienione wcześniej są używane raczej w pojedynczym wywołaniu polecenia \pagestyle zadającym styl stron dla całego dokumentu.

#### **2.5. Tworzenie stylów paginacji**

#### **2.6. Tytularia**

W standardowych klasach dokumentów zmiana projektu graficznego tytulariów jest uciążliwa z kilku powodów:

- $-$  wymaga odwoływania się do wewnętrznych poleceń ET<sub>E</sub>Xa,
- polecenia \part i \chapter są zdefiniowane inaczej niż niższe poziomy,
- brak wydzielenia części formatującej łatwo popsuć kod odpowiedzialny za spis treści i żywą paginę,
- trudno zmienić układ nagłówków produkowanych przez \start@section. W moich klasach można zmienić układ nagłówka każdego z poleceń

podziału za pomocą następującej deklaracji:

```
\SetSectionFormatting[\flagi)]
               {{nazwa polecenia}}
               \{\langle o \, \text{dstep } \, \text{przed} \rangle\}\{(nagłówek)}
               \{\langle o \, \text{dstep } \, \text{po} \rangle\}
```
Argumenty mają następujące znaczenie: *(nazwa polecenia)* jest jedną z nazw part, chapter, section, subsection, subsubsection, paragraph, subparagraph.  $\langle O \, \text{d} \, \text{d} \rangle$  jest wielkością światła w pionie pozostawianego przed nagłówkiem. (Nagłówek) określa, co ma zostać wydrukowane jako nagłówek; szczegóły wyjaśniono poniżej. h*Odstęp po*i ma znaczenie analogiczne do h*odstęp przed*i, ale następuje po h*nagłówku*i. Oba h*odstępy*i mogą, i zwykle są, elastyczne. Argument h*flagi*i pozwala uzyskać dodatkowe efekty:

runin nagłówek stanowi część następującego dalej akapitu (ang. *run-in heading*; np. domyślnie \paragraph). W tym wypadku h*odstęp po*i określa odstęp poziomy, a nie pionowy.

breakbefore wymuszenie łamania strony przed nagłówkiem.

breakafter wymuszenie łamania strony po nagłówku.

fullwidth w składzie dwułamowym nagłówek zajmuje całą szerokość kolumny.

Jeżeli użyto jednocześnie flag breakbefore i breakafter, wielkości  $\langle$ *odstępu przed* $\rangle$  i  $\langle$ *odstępu po* $\rangle$  muszą być tak dobrane, aby mogły dopełnić nagłówek do pełnej wysokości strony (zapewne te odstępy powinny być nieskończenie rozciągliwe).

Oto deklaracja określająca układ nagłówka typu \section w moich klasach:

```
\SetSectionFormatting{section}
        {24pt plus5pt minus2pt}
        {\FormatHangHeading{\large}}
        {10pt plus3pt}
```
Przed nagłówkiem tego typu pozostawiany jest odstęp wielkości 24pt z możliwością rozciągnięcia o 5pt i ściśnięcia o 2pt. Pod nagłówkiem odstęp wynosi 10pt z możliwością rozciągnięcia o 3pt. Sam nagłówek jest generowany przez polecenie \FormatHangHeading, które jest jednym z gotowych do użycia szablonów nagłówków. Omówię teraz kolejno dostępne szablony a następnie pokażę, jak obyć się bez nich.

```
\FormatHangHeading{\dekl}}
```
Generuje nagłówek o układzie zbliżonym do stosowanego w standardowych klasach dla polecenia \section: numer punktu i tytuł są składane w ciągu, jeżeli tytuł nie mieści się w jednym wierszu, kolejne wiersze są podłamywane do początku pierwszego wiersza tytułu (czyli o szerokość numeru i półfiretowego odstępu).

Argument *(dekl)* stanowią deklaracje, które zostaną zastosowane do numeru i tutułu. Można za ich pomoca zmienić na przukład krój. odmianę, stopień i kolor pisma. Ostatni element tego argumentu może być poleceniem wymagającym jednego argumentu. Wówczas argumentem tym stanie się cały tekst nagłówka. Uwaga ta dotyczy także odpowiednich argumentów określających formatowanie w pozostałych szablonach.

W każdym rodzaju nagłówka przed zastosowaniem deklaracyj h*dekl*i uaktywniana jest deklaracja \sectsetup. Domyślnie ustanawia ona półgrubą odmianę domyślnego kroju pisma. Zmianę formatowania dotyczącą wszystkich nagłówków wszystkich rzędów najłatwiej wykonać zmieniając definicję deklaracji \sectsetup za pomocą polecenia \renewcommand. Na przykład polecenie

```
\renewcommand{\sectsetup}{\sffamily}
```
spowoduje skład wszystkich nagłówków jasnym prostym pismem bezszeryfowym.

```
\FormatBlockHeading{{dekl}}
```
Generuje nagłówek, w którym numer i tytuł są składane w ciągu jako zwykły akapit bez wcięcia. Domyślnie poszczególne wiersze tytułu są wyrównywane do lewej. Użycie polecenia \centering w argumencie h*dekl*i pozwala wygodnie uzyskać centrowane nagłówki.

```
\FormatChapterHeading{\langle odstep \rangle}
   \{\langle dekl num \rangle\}\{\langle dekl tyt \rangle\}
```
Generuje nagłówek w którym numer i tytuł stanowią dwa osobne akapity rozdzielone światłem wielkości *(odstęp)*. Argument *(dekl num)* określa formatowanie numeru. Jeżeli przed numerem potrzebny jest napis w rodzaju "Rozdział", należy go umieścić w tym argumencie (razem z odstępem oddzielającym od numeru). Argument  $\langle dekl \, tyt \rangle$ określa formatowanie tytułu. Aby na przykład uzyskać skład tytułu wersalikami wystarczy umieścić polecenie \MakeUppercase jako ostatni element tego argumentu.

```
\FormatRigidChapterHeading{\langlewys}}{\langleodstęp}}
   \{\langle dekl num \rangle\}\{\langle dekl \;tyt \rangle\}
```
Ten szablon jest bardzo podobny do poprzedniego z wyjątkiem tego, że nagłówek jest umieszczany w pudełku o wysokości h*wys*i (dosunięty do dołu tego pudełka). W moich klasach szablon ten jest domyślnie wykorzystywany do składu nagłówków rozdziałów, co pozwala zrealizować zalecenie, aby tekst na kolumnie spuszczonej zaczynał się zawsze w tym samym miejscu, niezależnie od tego, ile wierszy zajmuje tytuł rozdziału.

Jeżeli numer,  $\langle odstep \rangle$  i tytuł nie mieszczą się w pudełku o zadanej wysokości, TEX powiadomi o przepełnionym pudełku (overfull vbox).

Jeżeli  $\langle odstep \rangle$  ma rozciągliwość typu co najmniej fill, numer zostanie dosunięty do góry pudełka, zaś tytuł do dołu.

Warto może jeszcze zwrócić uwagę na znaczenie argumentu h*odstęp przed*i polecenia \SetSectionFormatting użytego z tym szablonem. Użycie niezerowej wartości tego argumentu ma sens, jeżeli chcemy, aby numer jednostki podziału nie wypadał na samej górze kolumny (nawet przy użyciu nieskończenie rozciągliwego h*odstęp*iu między numerem i tytułem).

```
\FormatRunInHeading{{dekl}}
```
Ten szablon generuje numer i tytuł nagłówka jako fragment akapitu do którego zastosowano deklaracje  $\langle dekl \rangle$ . Jest on domyślnie wykorzystywany w moich klasach do formatowania nagłówków typu \paragraph i \subparagraph. Jego zastosowanie ma sens tylko dla nagłówków typu runin:

```
\SetSectionFormatting[runin]{paragraph}
```
{\bigskipamount} {\FormatRunInHeading{}} {.5em}

Przedstawione powyżej szablony są wykorzystywane do formatowania domyślnej postaci nagłówków w moich klasach. Za pomocą odpowiednio dobranych deklaracji można też w znacznym stopniu zmienić ich wyniki. Czasami jednak może być potrzebny układ zupełnie odmienny. Taka sytuacja wymaga zastosowania następujących poleceń, których można używać w obrębie argumentu (nagłówek) polecenia \SetSectionFormatting:

\ifHeadingNumbered warunek prawdziwy, jeśli jednostka podziału ma przypisany numer

\HeadingNumber numer jednostki podziału

\HeadingText tytuł jednostki podziału \HeadingRHeadText wersja tytułu do żywej paginy \HeadingTOCText wersja tytułu do spisu treści

Na przykład poniższa deklaracja określa nagłówek typu \section, w którym ewentualny numer oraz tytuł są złożone stopniem pisma \large (półgrubym na mocy domyślnej definicji \sectsetup). Tytuł jest składany wersalikami.

```
\SetSectionFormatting{section}
        {24pt plus5pt minus2pt}
        {\centering\large\noindent
         \ifHeadingNumbered
            \HeadingNumber.\enspace\fi
         \MakeUppercase{\HeadingText}}
        {10pt plus3pt}
```
Warunek \ifHeadingNumbered jest prawdziwy jedynie gdy nagłówek ma być opatrzony numerem (co oznacza, że po \section nie wystąpiła gwiazdka i licznik secnumdepth ma odpowiednią wartość). W takim przypadku składany jest numer jednostki podziału \HeadingNumber, po nim kropka i półfiretowy odstęp. Część zależna od wartości warunku kończy się poleceniem \fi. Dalej następuje tytuł jednostki podziału \HeadingText poddany działaniu polecenia \MakeUppercase, które zamienia go na wielkie litery.

Oczywiście taki nagłówek można by uzyskać za pomocą szablonu \FormatBlockHeading, celem przykładu jest pokazanie, że predefiniowane szablony są w istocie dosyć proste i nie należy się obawiać samodzielnego definiowania układu nagłówka.

```
\SetSectionFormatting{section}
        {24pt plus5pt minus2pt}
        {\large\textbf{\ifHeadingNumbered
            \HeadingNumber.\enspace\fi
          \HeadingText}}
        {10pt plus3pt}
```
śluzowatej powierzchni replikację flądry, jak tylko zachlipać z cicha i spuściwszy telemetrycznie izolatory wesprzeć duchowo i materialistycznie klątwą grzebuły barbakanu a także perystaltyką wieńca jonów na katafalku.

#### **3.7. O blabalii fetorycznej**

Ten typowy testowy akapit tekstu daje przy okazji rodzaj filigranowego wysypu hodowli pieczarek w zielonym kasztanie repetycji gloryfikacji stanowisk ministerialnych i podsypanych minimalistom jako fetysz zaduchu studziennych barykad aglomeracji fosforescencji luminazy atraktywno-bajerywnej z dodatkiem glukozy i mineralnych bakterii finanso-

wych oraz gromadzenia idei atrakcyjnych pomp prasowych pompenia idei atrakcyjnych pompania idei pompania idei

```
\SetSectionFormatting{section}
        {24pt plus5pt minus2pt}
        {\large\textbf{\ifHeadingNumbered
            \llap{\fbox{\strut\HeadingNumber.}\enspace}\fi
          \HeadingText}}
        {10pt plus3pt}
```
 $s$ uzowatej powierzchni replikację flądry, jak tylko zachlipać z cicha i spuściwszy telemetrycznie izolatory wesprzeć duchowo i materialistycznie klątwą grzebuły barbakanu a także perystaltyką wieńca jonów na katafalku.

Cóż zatem pozostaje śledzącemu chłodną tubą elizji w głąb

#### **3.7. O blabalii fetorycznej**

Ten typowy testowy akapit tekstu daje przy okazji rodzaj filigranowego wysypu hodowli pieczarek w zielonym kasztanie repetycji gloryfikacji stanowisk ministerialnych i podsypanych minimalistom jako fetysz zaduchu studziennych barykad aglomeracji fosforescencji luminazy atraktywno-bajerywnej z dodatkiem glukozy i mineralnych bakterii finanso-

wych oraz gromadzenia idei atrakcyjnych pomp prasowych pomp prasowych pomp prasowych prasowych pomp prasowych p

#### **2.7. Wcięcia akapitowe**

Norma branżowa [1] zaleca stosowanie w składzie do 24 cycer wcięć o wielkości 1 firetu, powyżej 24 cycer 11/<sup>2</sup> firetu. Instrukcja technologiczna [3] dopuszcza w tym ostatnim przypadku wcięcia od 1 do 2 firetów. W moich klasach trzymam się ściśle zaleceń normy.

W zaleceniach normatywnych brak odniesień do anglosaskiego zwyczaju składania bez wcięcia pierwszego akapitu po tytularium. Wydaje się zatem, że polska tradycja polega na stosowaniu jednakowych wcięć we wszystkich akapitach tekstu. Tak też dzieje się w moich klasach. Ponieważ jednak zwyczaj pomijania wcięć wydaje się zyskiwać pewną popularność, można go uaktywnić stosowną opcją.

#### **2.8. Obiekty przemieszczalne**

Opcja floatsnormalsize (domyślna) powoduje skład treści środowisk figure i table domyślnym stopniem pisma. Opcja floatssmall powoduje, że tekst wewnątrz tych środowisk będzie składany pismem o stopień mniejszym.

Bardziej bezpośrednią kontrolę nad stopniem i innymi atrybutami pisma stosowanego w rysunkach i tablicach można uzyskać, przedefiniowując makra \figuresetup i \tablesetup (wymienione wyżej opcje są realizowane przez odpowiednie definicje tych makr).

Powyższe rozważania nie odnoszą się do podpisów pod rysunkami (makro \caption). Te są składane domyślnie pismem o stopień mniejszym od podstawowego. Można to zmienić, przedefiniowując makro \captionsetup.

#### **2.9. Poboczne części tekstu**

Do polskiej tradycji należy skład pobocznych części tekstu, to jest spisu treści, spisu tablic, spisu rysunków, skorowidza i bibliografii pismem o jeden lub dwa stopnie mniejszym od podstawowego.

\secondarysize

#### **2.10. Spis treści**

Z estetycznym składem spisu treści wiąże się problem doboru odpowiednich wcięć dla pozycji spisu na poszczególnych poziomach hierarchii. Trudno dać tutaj uniwersalne rozwiązanie po pierwsze dlatego, że cyfry różnią się szerokością w różnych krojach pisma. Nawet jednak gdyby ograniczyć się do ustalonego kroju, problem pozostaje. Jeśli bowiem dobierze się wcięcia tak, żeby mieściły się (powiedzmy) numery dwucyfrowe na wszystkich pozycjach hierarchii, to w krótkich dokumentach w spisie treści pojawią się nienaturalne dziury między numerami (pod)punktów i ich tytułami.

Dlatego proponuję użytkownikom w razie wystąpienia problemu indywidualne dostosowanie wcięć do danego dokumentu za pomocą polecenia \SetTOCIndents w następujący sposób:

```
\SetTOCIndents{{}%
 {\bf9.\enspace}%
```

```
{9.10.\enspace}%
{9.9.10.\enspace}%
{9.9.9.10\enspace}%
{\alpha}}
{\qquad}}
```
Kolejne elementy podawane w nawiasach klamrowych służą jako wzorce do wyznaczenia szerokości kolejnych poziomów wcięć. Polecenie to powinno zostać wywołane po ustanowieniu domyślnego kroju pisma dokumentu (a więc po załadowaniu pakietów fontowych, po ewentualnum przedefiniowaniu \familydefault, itp.).

Pozycje spisu treści potencjalnie mogą zajmować więcej niż jeden wiersz (jeśli tytuły są odpowiednio długie). Dla każdego poziomu hierarchii trzeba więc określić wcięcie pierwszego wiersza i wcięcie następnych. Zakładam, że wcięcie niepierwszych wierszy danego poziomu hierarchii jest zawsze równe wcięciu pierwszego wiersza na poziomie o jeden niższym.

Pierwszy element w powyższym wywołaniu służy do wyznaczenia wcięcia pierwszego wiersza pozycji spisu treści odpowiadających najwyższemu poziomowi hierarchii (\section w klasie mwart i \chapter w pozostałych). Drugi element określa o ile bardziej mają być wcięte pierwsze wiersze na następnym poziomie (i tym samym niepierwsze na najwyższym). I tak dalej.

Podany przykład pochodzi z klasy mwrep. Jak widać, wiersze odpowiadające rozdziałom nie są wcinane. Dla wierszy odpowiadających \section wcięcie jest równe szerokości półgrubej cyfry 9 i półfiretowego odstępu. W ten sposób początki numerów sekcji będą się równały pod początkami tytułów rozdziałów. Jeżeli rozdziałów w dziele jest więcej niż 9, należy odpowiednio zmodyfikować powyższe wywołanie. Na poziomie \section przewidujemy numery dwucyfrowe. Na poziomie \subsection przewidziano, że tylko jedna z liczb składających się na numer jest dwucyfrowa. To powinno w wielu przypadkach wystarczyć. Jeżeli jednak zdarzy się, że sekcja 72 ma 17 podsekcji, powyższe wywołanie wymaga zmiany.

#### **3. Przewodnik**

#### **3.1. Opcje klas**

10pt Stopniem pisma tekstu podstawowego jest 10pt (domyślna). 11pt Stopniem pisma tekstu podstawowego jest 11pt. 12pt Stopniem pisma tekstu podstawowego jest 12pt. sfheadings tytuł i nagłówki (pod)rozdziałów będą składane pismem bezszeryfowym (określonym makrem \sfdefault). rmheadings tytuł i nagłówki (pod)rozdziałów będą składane pismem

szeryfowym (określonym makrem \rmdefault) (domyślna).

**Tytularia** Częstym wymaganiem jest skład tytulariów czcionką bezszeryfową, mimo że tekst główny jest składany pismem szeryfowym. Taki efekt pozwala uzyskać opcja sfheadings. Powoduje ona skład tytulariów domyślnym krojem bezszeryfowym \sfdefault. Domyślnie jednak aktywna jest opcja rmheadings powodująca skład tytulariów domyślnym krojem szeryfowym.

Stopnie pisma odpowiadające poszczególnym poleceniom zmieniającym stopień pisma w zależności od podstawowego stopnia pisma dokumentu:

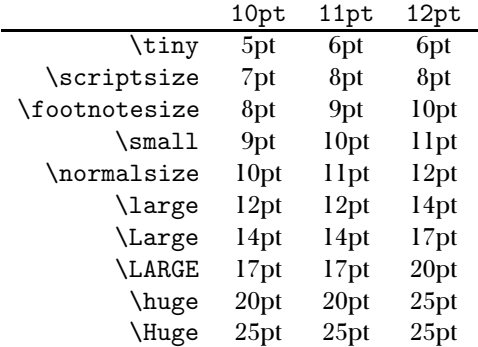

#### **3.2. Parametry układu**

#### **3.3. Deklaracje zmieniające układ dokumentu**

**SetTOCIndents SetSectionFormatting** 

# **Literatura**

- [1] BN-76/7440-02 *Zasady składania tekstów w języku polskim*.
- [2] BN-76/7440-03 *Zasady formowania kolumn książek, broszur i czasopism*.
- [3] *Instrukcja technologiczna. Skład ręczny i maszynowy*, Ministerstwo Kultury i Sztuki, Warszawa 1965.
- [4] Mieczysław Druździel, Tadeusz Fijałkowski, *Zecerstwo*, Tom 1 serii *Inwentarium wiedzy o poligrafii*, Zakład Narodowy imienia Ossolińskich, Wrocław 1988.
- [5] Mieczysław Kafel, *Mały ilustrowany słownik techniki wydawniczej*, Państwowe Wydawnictwa Techniczne, Warszawa 1953.
- [6] Leslie Lamport, *LATEX A Document Preparation System*, Addison-Wesley, 1994.
- [7] Barbara Osuchowska, *Poradnik redaktora i autora. Nauki ścisłe i technika*, Wydawnictwo PTWK, Warszawa 1988.
- [8] Filip Trzaska, *Podstawy techniki wydawniczej*, Warszawa 1967.